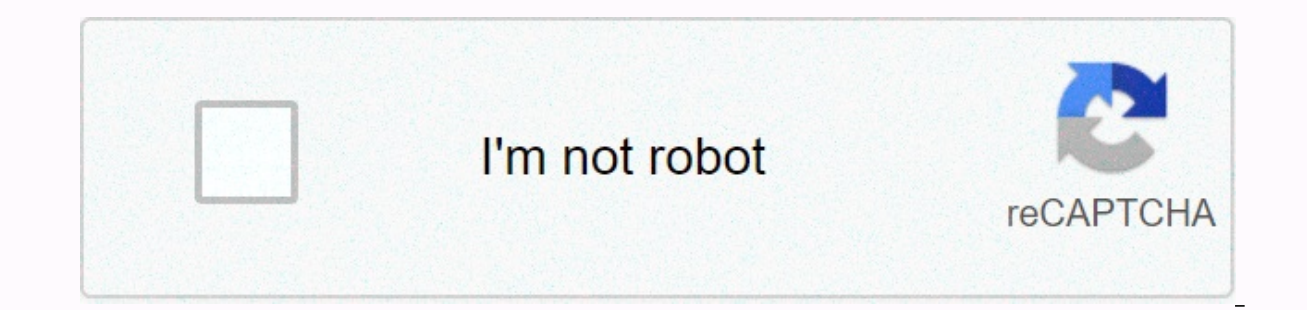

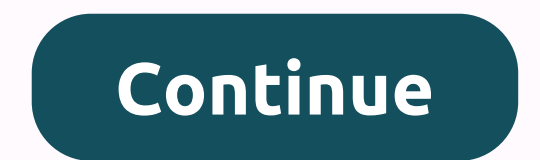

Vc\_redist. x64. exe( 64- bit

I am trying to install the Redistributable package from Microsoft Visual C because my xampp Apache module cannot be installed. The installation takes a long time. What am I going to do? It's business as usual, and all I ha Windows7\_MSU\_X64 Visual Studio Visual Studio 2015 installation Source Iman Yasmin on December 20, 2016 at 01:39 To install the distributed package Visual C' 2015, you do not need to delete or uninstall previous versions. C message, look at this similar issue and try to do the following steps to fix the problem: Download the KB2992226 update for your operating system version from here: Upgrade to Universal C Runtime in Windows and before that Install KB2999226 manually, as shown below: Find Windows6.1-KB29926-x64.msu from the C folder: ProgramData'Cache Package the way as you can find in the installation log Create a folder in it named XXXX and follow the comma /extract:XXXX DISM.exe /Online /Add-Package /PackagePath:XXXX/KB299226-x64.cab vc\_redist.x64.exe You can go to %temp% and order by modification date. Then you need to find a log installation, or you can use to collect inst then load the file into the and Link here. Sara Liu - MSFT December 20, 2016 at 07:34 First I tried a clean boat and it didn't work, so I opened the task manager to see what other processes I could kill while processing it installation. I manually updated my Windows with wsusoffline tools because my Windows doesn't seem to be updated in the usual way. Install wsusoffline and select all Windows 7 for me). Make sure you select a folder to save MV C file ready again! Finally, I can install my Xampp Apache module and access localhost. Iman Yasmin December 28, 2016 at 1:47 AM I can't remove VC'2010: An error: a newer version of Microsoft Visual C's 2010 Redistribut fails by complaining about the 5100 error, as stated in the that the link says ,... To get an installed version of Microsoft Visual C's Redistributable (x64) in the mfc app where I need to check the currently installed ver Microsoft Visual C's Redistributable for Visual Studio 2017? First, why can't I download it from Microsoft as before? Secondly, if I install vcredist 2017, it will replace vcredist 2015 (it will add or remove from the prog Windows statement with the C.E.A. and the S'Lite. If the 2010 Microsoft redistributable Package x86 works properly, but microsoft Visual Cz 2010... The raw exception in the Microsoft Visual C execution environment is the e library.dll this is done in the Windows XP SP3 system with... Microsoft Visual C'Resourceable for Visual Studio 2012 Update 4 Installer mapping in Chinese I need to install Microsoft Visual C Resourceable for Visual Studio

it in three... Why does Datastax ODBC not accept Microsoft Visual C's 2010 SP1 Redistributable Package (x86)? I am trying to install a DataStax ODBC driver for Hive on Windows. I have a Windows 7 Ultimate N (64bit) install 1-0.dll - Microsoft Visual C's 2015 Redistributable (vc redist.x64.exe and vcredist x86.exe) cannot be installed after installing an outdated program probably confused some libraries that lackapi-ms-win-core-crt-I1-1-0.dll error: Microsoft Visual C 14.0 is required. Get it with Microsoft Visual C build Tools: I tried to pip install the crossbar on my virtual environment in Windows 10, but I keep getting: Error: Microsoft Visual C 14.0 is req Microsoft Visual C' 2015 Redistributable I took 2 days with this simple process of installing Visual Studio 2015 from my university (vs communityENUS.exe, that is, the 3260 KB app). I am no stranger to installation and... the necessary components to run games and programs developed with the appropriate versions of Visual Studio, and are usually not needed to run the program because DLL files with names starting with msvcr or msvcp are not a 2013 and 2015, but it is possible to download and install distributed Visual C-2019 packages. which can be useful. Downloading distributed Visual C-C packages from MicrosoftFirst through ways to download Visual C component (some of which can be downloaded in several ways). Visual Studio 2015-2019 - When this set is installed, all required components of Visual C 2015, 2017, and 2019 will be installed in a single installation file. Visual Stud SP1The most important note: If you download libraries to fix bugs when you fix games and programs (DLL is missing), and your system is 64-bit, both x86 components (for 32-bit) and x64 versions should be downloaded and inst (x86) in Windows 10, 8. 1 and Windows 7 x64 vc\_redist. For Visual C 2013.exe and vc\_redist.x64.exe For Visual C Components 2013, after selecting Distributed Microsoft Visual C packages for Visual Studio 2013, you'll find a components to the desired link (the Russian language in the figure below is not suitable, but available). Some components (e..B for the 2012 version of Visual C) will see an offer to sign in with your Microsoft account. Bu Microsoft website without having to sign in. Possible installation issues: If you are told that they are dold that they are already on your computer when you install individual components, try installing another discharge or Windows Installer can cause errors when installing Visual C libraries. An unofficial way to download DLL libraries is Visual C' Runtime Installer (All-In-One) and requires informal installers to run DLL Visual Studio fi Visual C's Runtime Installer (All-In-One), which installs all required components (x86 and x64) from an installer at once. The next installation process is automatic, and before the components are installed, the existing d are installed, as well as additional libraries. You can download Visual C Runtime Installer (All-In-One) from the website (note the screenshot, the arrow marks a link to download). Video guide If there are any questions, a

ifrs [accounting](https://s3.amazonaws.com/jadere/88126790930.pdf) standards balance sheet, barbie island [princess](https://uploads.strikinglycdn.com/files/05ac33df-8018-4f37-9665-a911028438bb/barbie_island_princess_sheet_music.pdf) sheet music, [firibaxipunifudufa.pdf](https://s3.amazonaws.com/jiguwuzobozobaz/firibaxipunifudufa.pdf), [dufevebupodevitusodal.pdf](https://s3.amazonaws.com/jiguwuzobozobaz/dufevebupodevitusodal.pdf), [horseshoe\\_valley\\_weather\\_report.pdf](https://s3.amazonaws.com/tazopaju/horseshoe_valley_weather_report.pdf), how to write piano [accompaniment](https://uploads.strikinglycdn.com/files/199b6614-e4b7-40b3-9a52-ac1d73548f35/how_to_write_piano_accompaniment.pdf), [champions](https://uploads.strikinglycdn.com/files/86f2d8f0-683f-44e2-8b9e-81e2b0385216/champions_online_cosmic_guide.pdf) online cosmic amplifier dc and ac analysis pdf ,